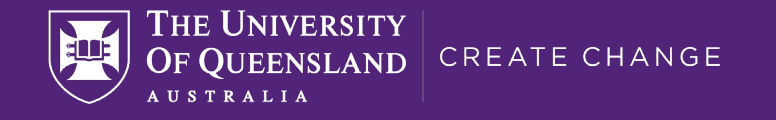

# Enrolling in the Bachelor of Arts (BA)

#### Faculty of Humanities and Social Sciences

Nicole Jackson

Monday 23 January 2023

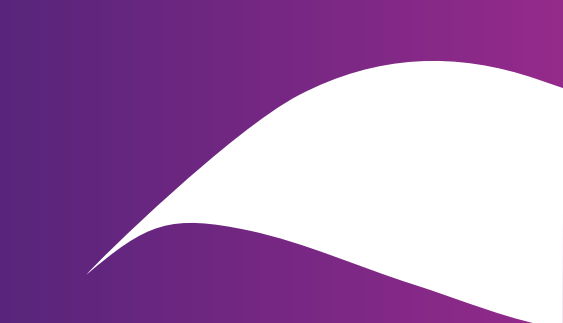

### Acknowledgment of Country

The University of Queensland (UQ) acknowledges the Traditional Owners and their custodianship of the lands on which we meet.

We pay our respects to their Ancestors and their descendants, who continue cultural and spiritual connections to Country.

We recognise their valuable contributions to Australian and global society.

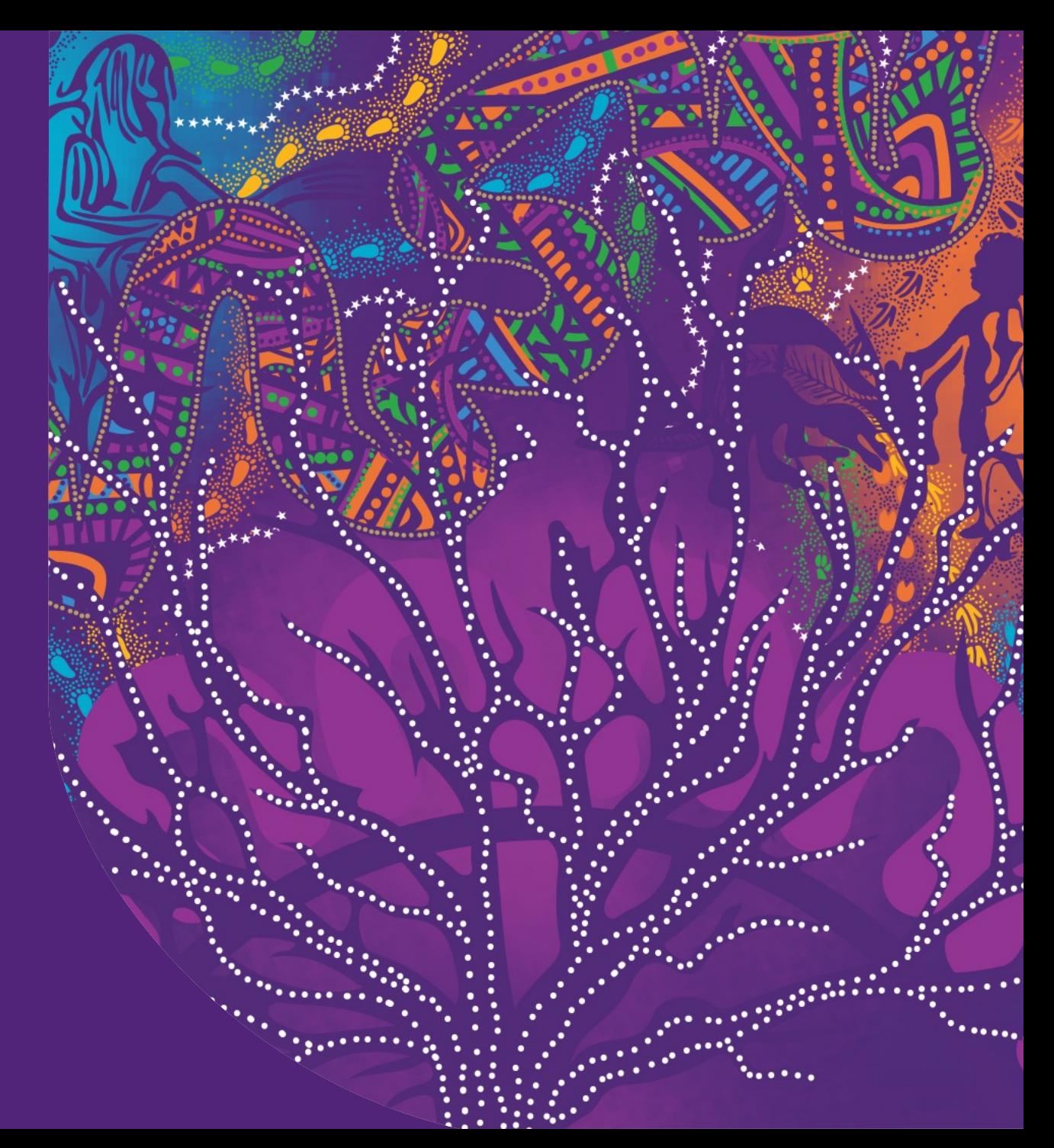

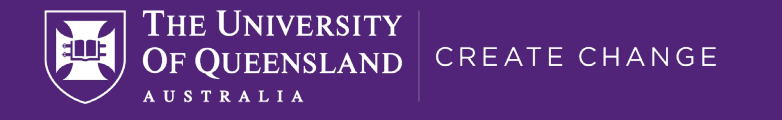

# **Congratulations!**

# You're now a part of the Humanities and Social Sciences Faculty

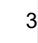

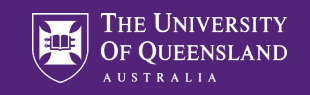

# UQ BA graduates work in diverse growth industries across the globe

#### **Top 10 Industries**

- **Higher Education**
- 2. Government Administration
- 3. Law Practice
- 4. Education Management
- 5. Hospital & Health Care
- 6. Financial Services
- 7. Information Technology & Services
- 8. Non-profit Organisation Management
- 9. Legal Services
- 10.Marketing and Advertising

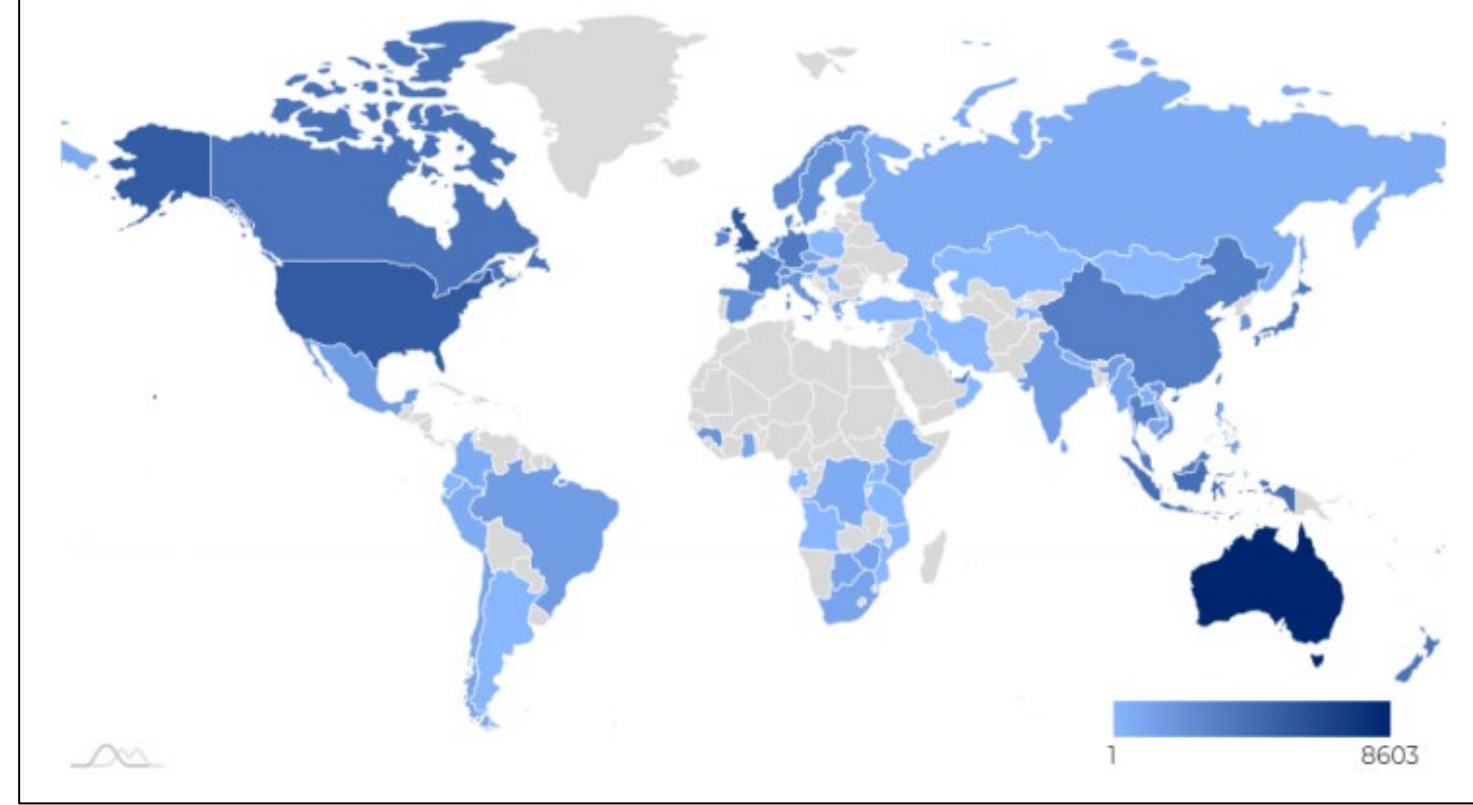

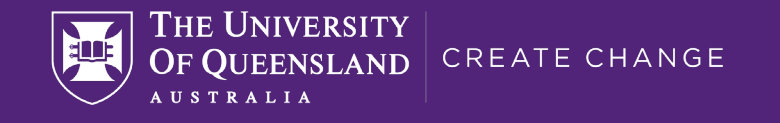

# **What's happening today?**

1. Understanding your program 2. What to enrol in? 3. Important information

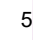

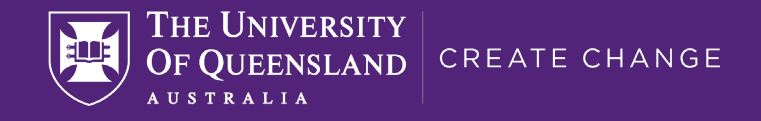

# **1. Understanding your program**

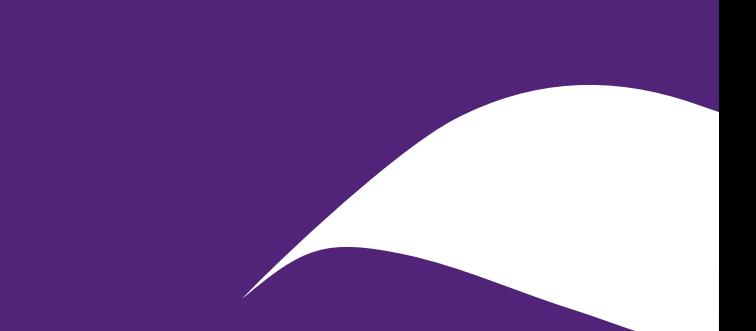

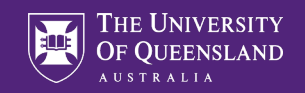

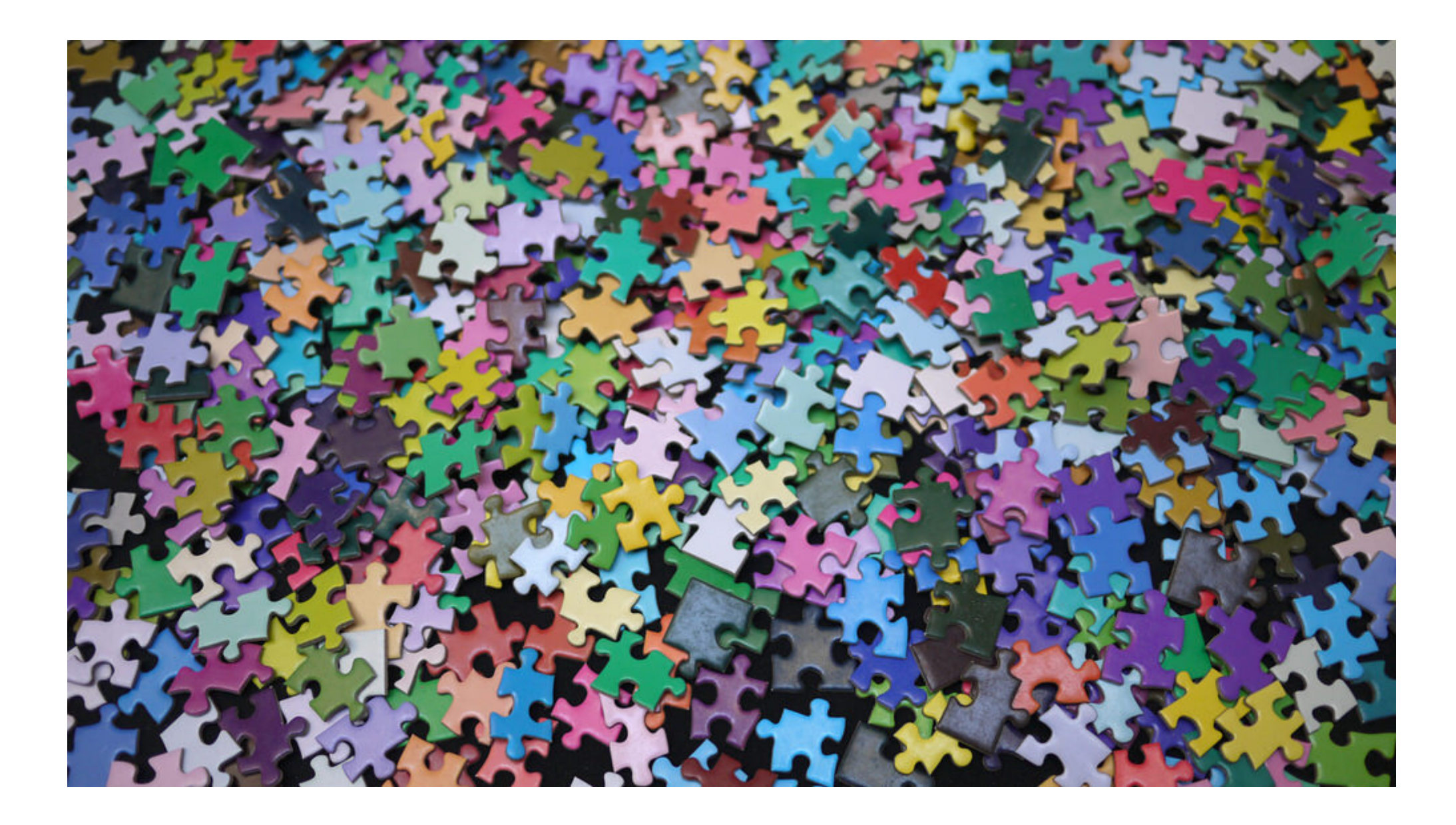

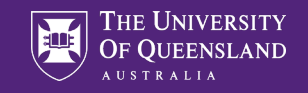

### Important terms

## **Your University Central Faculty School**

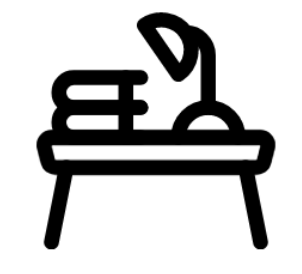

**Your Degree** Program Plan: *Major*; *Minor*; *Extended major*

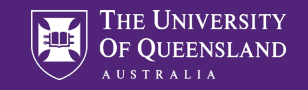

## Important terms

# **Your Courses**

**Compulsory** Elective: *Discipline*; *General* Unit

Level **Prerequisite** Electronic Course Profile (ECP ) **Blackboard** 

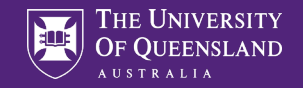

# Program requirements

All UQ programs have requirements that must be met for graduation: e.g. total number of units, number of units in relevant structures, number of units at various levels of study.

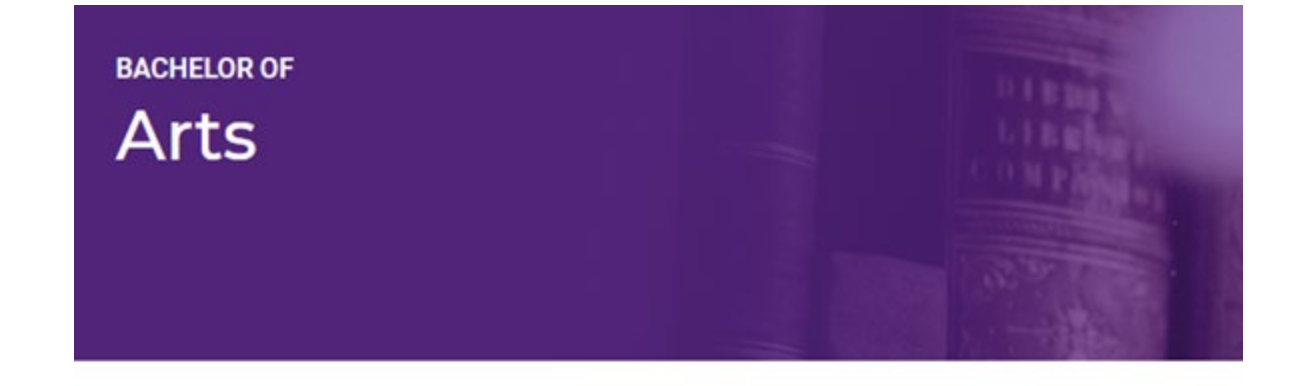

#### Program and course requirements

### Information for students commencing 2023

Complete 48 units comprising:

- 32 units for BA Courses, and
- 16 units for BA Elective Courses

Selected courses must include at most 24 units at level 1.

No more than 32 units may be completed from courses with the same discipline descriptor.

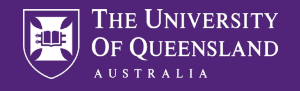

# Study Areas

Nearly 50 study areas available in the BA:

- All but four study areas are available as majors
- Some study areas are available as extended majors
- Four study areas are available as minors only

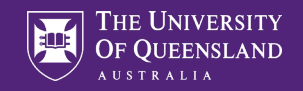

#### **Bachelor of Arts**

- Aboriginal and Torres Strait Islander Studies / Minor
- Ancient Greek / Minor
- Ancient History / Extended Major / Minor
- Ancient History/History / Minor
- Anthropology / Minor
- Archaeology / Extended Major / Minor
- Art History / Extended Major / Minor
- Australian Studies Minor
- Chinese / Minor
- Chinese Translation and Interpreting / Minor
- Criminology / Extended Major / Minor
- Drama / Minor
- Economics / Minor
- English / Minor
- English Literature / Extended Major / Minor
- English as an International Language / Minor
- Film and Television Studies / Minor
- French / Minor
- French Advanced / Minor
- Gender Studies Minor
- Geography / Minor
- German / Minor
- History / Extended Major / Minor
- Indonesian / Minor
- International Relations / Extended Major / Minor
- Italian / Minor
- Japanese / Minor
- Japanese Advanced / Extended Major / Minor
- Journalism and Mass Communication / Minor
- Korean / Minor
- Latin / Minor
- Legal Education Studies / Minor
- Linguistics / Minor
- Mathematics / Minor
- Media and Digital Cultures / Minor
- Music / Extended Major / Minor
- Music Psychology Minor
- Peace and Conflict Studies / Extended Major / Minor
- Philosophy / Extended Major / Minor
- Political Science / Extended Major / Minor
- Popular Music and Technology / Minor
- Professional Writing and Communication / Minor
- Psychology / Extended Major / Minor
- Russian Minor
- Sociology / Minor
- Spanish / Minor
- Sports Studies / Minor
- · Studies in Religion / Minor
- Writing / Extended Major / Minor

#### Dual degree programs for the Bachelor of Arts

- Bachelors of Economics / Arts
- Bachelors of Arts / Tourism, Hospitality and Event Management
- Bachelors of Science / Arts
- Bachelors of Computer Science / Arts
- Bachelors of Mathematics / Arts
- Bachelors of Business Management / Arts
- Bachelors of Commerce / Arts
- Bachelors of Criminology and Criminal Justice/Arts
- Bachelors of Arts / Laws (Honours)
- Bachelors of Arts / Social Science
- Bachelors of Engineering (Honours) / Arts
- Bachelors of Music (Honours) / Arts
- Bachelors of Arts / Education (Secondary)
- Bachelors of Journalism / Arts
- Bachelors of Information Technology / Arts
- Bachelors of Communication / Arts

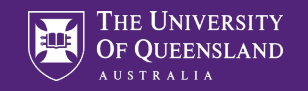

### Structure of the single BA

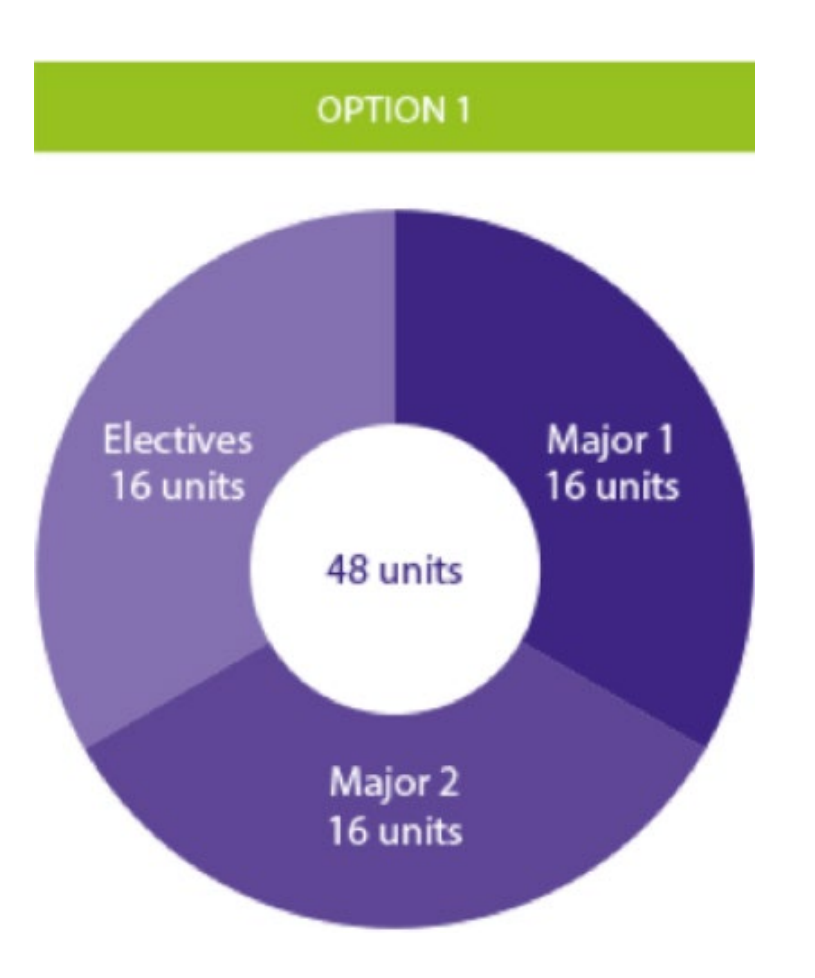

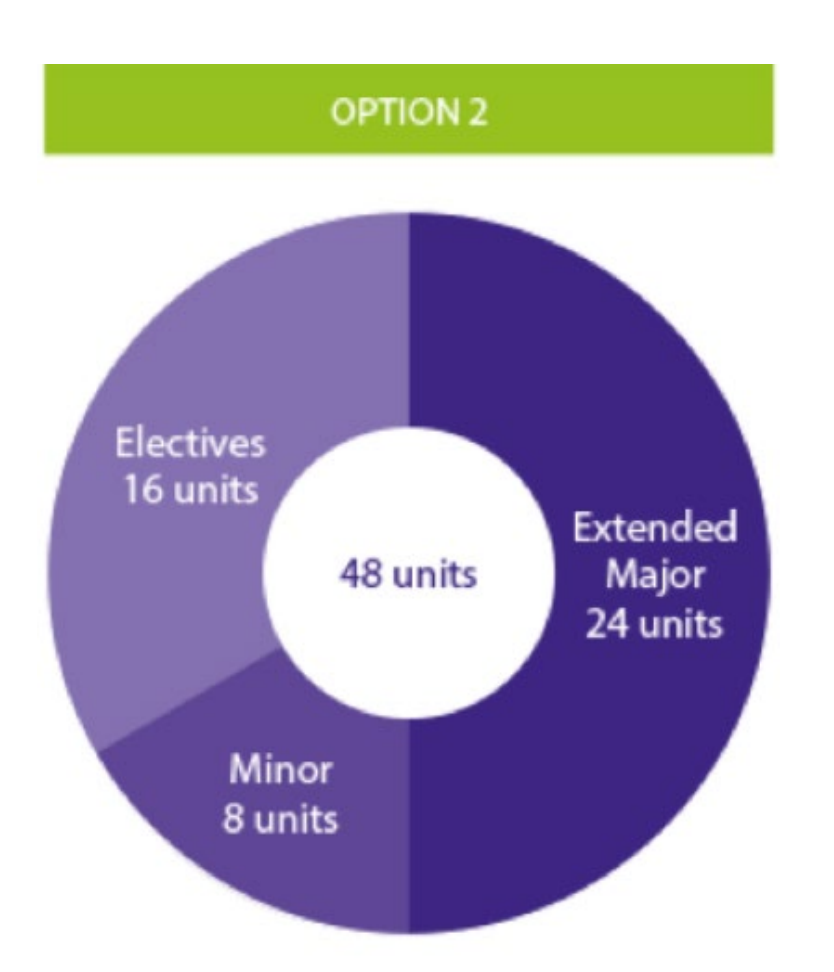

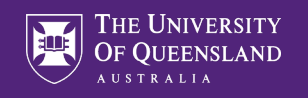

# What is a General Elective?

**Courses that contribute to your degree, but not your majors, or extended major and minor.** 

- Can be from study areas outside of your majors, or extended major and minor.
- Can also be used to complete another major *or* two minors *or* one minor and 8 units of electives.
- Can take general electives outside the BA course list after completing 8 units from the BA course list.
- Before attempting to enrol in an elective, check the prerequisite requirements and/or restrictions that apply.

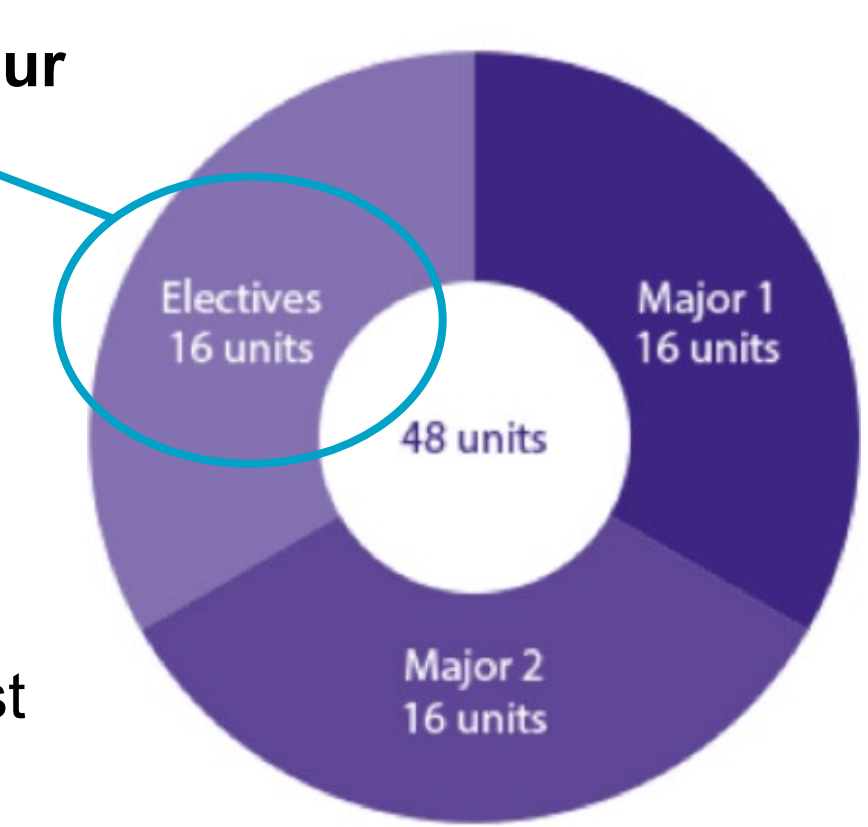

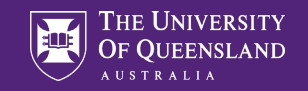

### **Structure of BA duals**

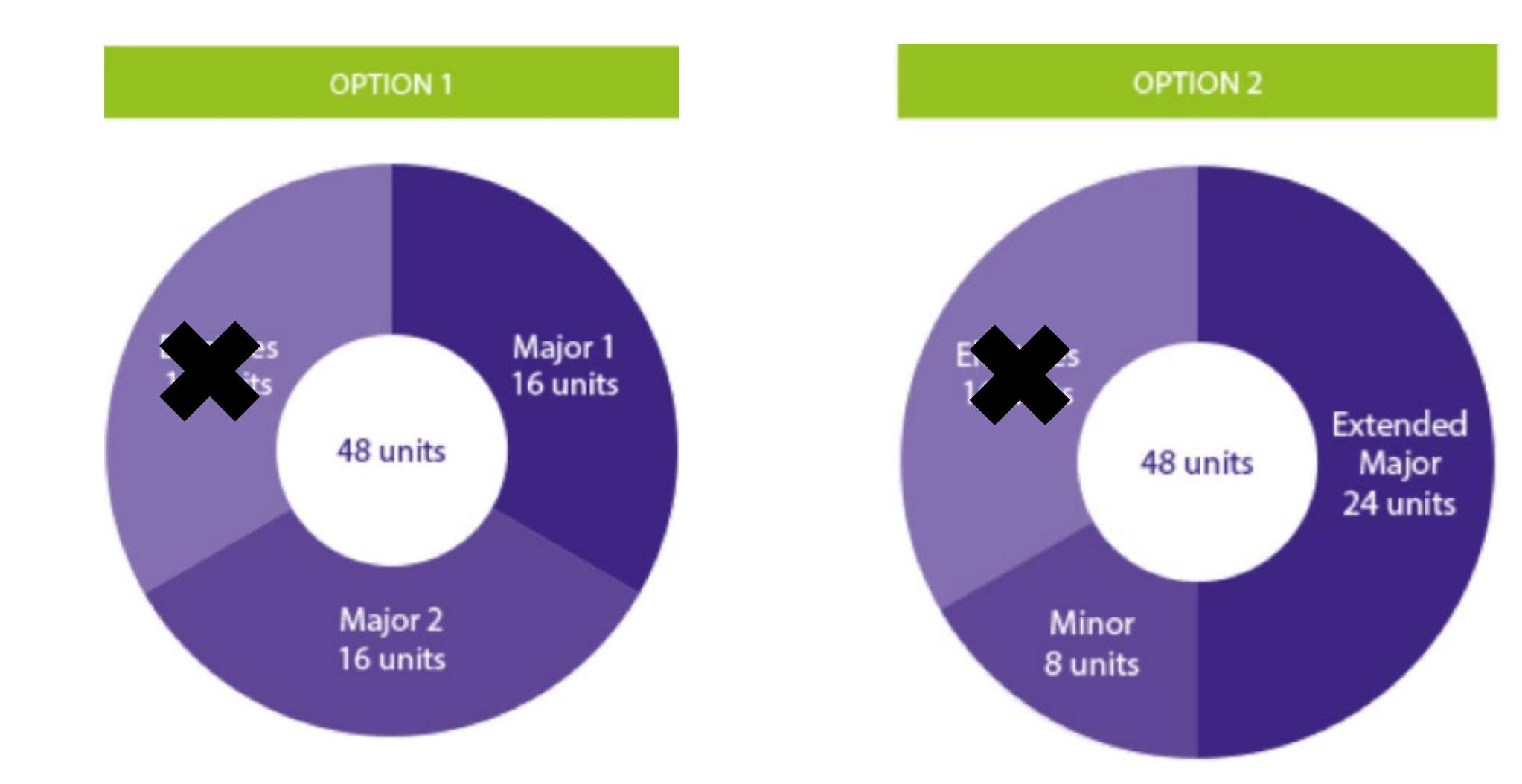

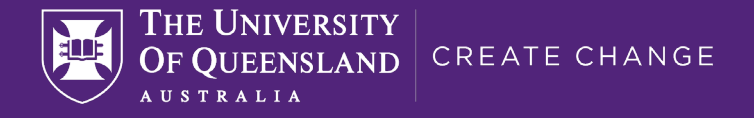

# 2. What to enrol in

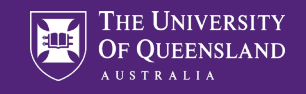

### Where do I start?

#### If you are in the single BA, **keep your options open and explore**

*Example: Mary wants to major in International Relations and Philosophy, but she is also interested in Music and Criminology. She picks one compulsory introductory course from each major, and two other introductory courses as general electives. All of these are compulsory courses for the different majors. This gives her the chance to explore four majors at once!* 

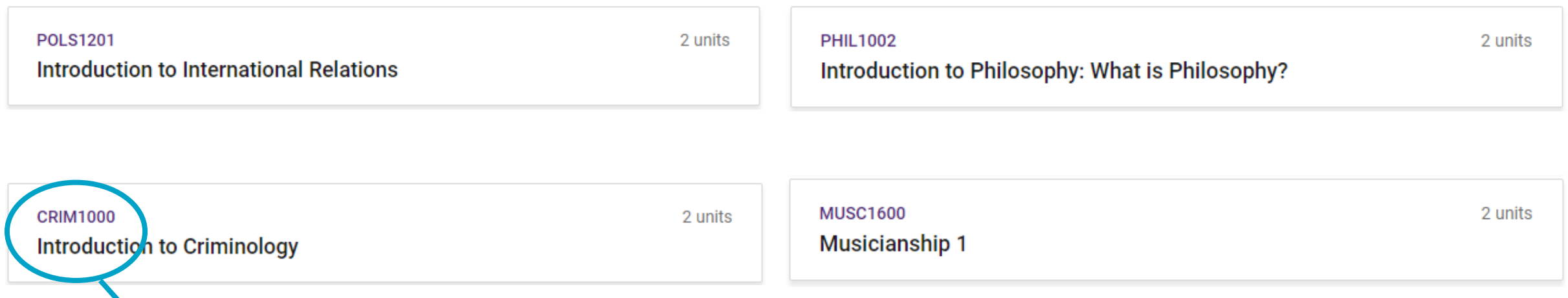

Make sure to take Level 1 courses in your first semester, unless you have credit for prior learning

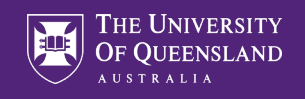

# Where do I start?

#### If you are in a dual degree, **get your foundation right**

*Example: Xi is doing a Bachelor of Arts / Laws (Honours). In his BA, he wants to do an extended major in Art History and a minor in Sociology. He picks two introductory (Level 1) compulsory courses offered in Semester 1 for Law. Then he picks two introductory courses for his BA extended major and minor. This sets a good foundation for his study in future semesters.* 

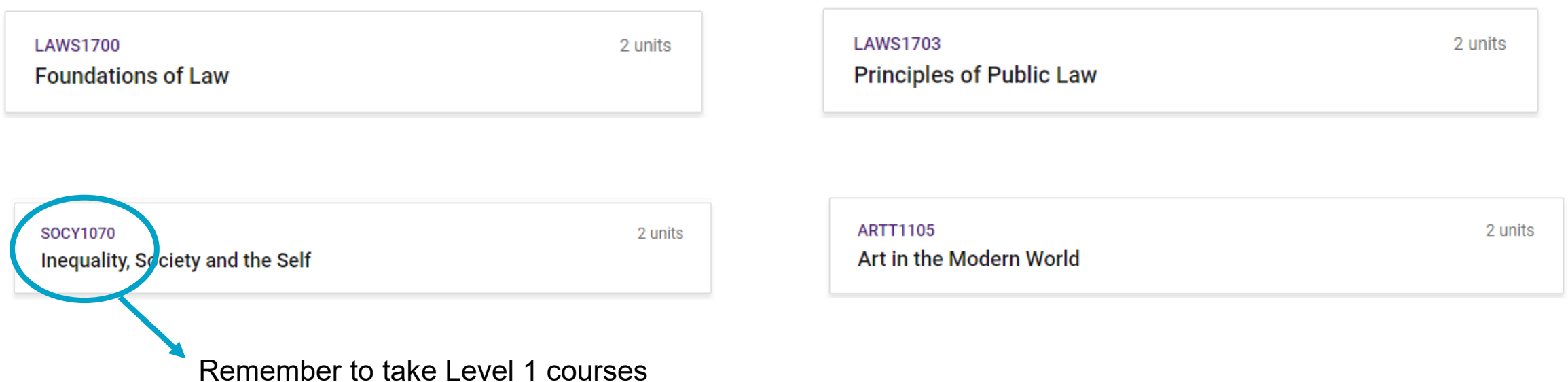

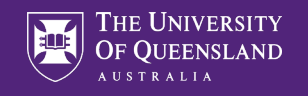

## Where do I start?

Several resources are available to inform you of your program requirements. It is important that you are familiar with these requirements so that you complete the program you want in the relevant amount of time. These are:

- [Bachelor of Arts p](https://my.uq.edu.au/programs-courses/requirements/program/2000/2023)rogram page; and
- [Program Planner](https://program-planner.uq.edu.au/#/program) [\(www.youtube.com/watch?v=MPEQ0hMaEcY](http://www.youtube.com/watch?v=MPEQ0hMaEcY) ).

We have an interactive planner called the Program Planner. You can find the Program Planner in the my.UQ dashboard under "UQ sites and systems". Check out the YouTube video to learn more about the Program Planner.

**Don't forget the 8 unit rule when choosing your courses in the first semester or first year of your program.**

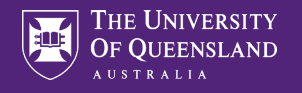

## How to enrol

Please visit the 'Enrol' section on the Starting At UQ website for detailed information on how to enrol in courses in mySI-net:

<https://my.uq.edu.au/starting-at-uq>

This website explains how to add and drop courses.

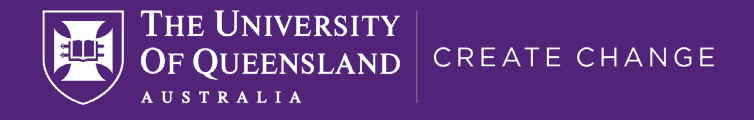

# 3. Important information

- 
- - -
	-
	-

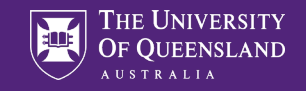

### Important dates

#### **February 13**

Orientation Week for Semester 1, 2023

#### **February 20**

First day of classes for Semester 1, 2023

#### **March 3**

Last day to add a course for Semester 1, 2023

#### **March 31**

**Census Date**

Last date to *drop* Semester 1, 2023 courses or cancel enrolment without *financial* liability

#### **April 30**

Last date to *drop* a course for Semester 1, 2023 or cancel enrolment without *academic* liability

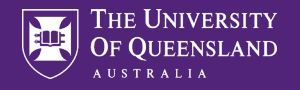

# Get support

#### **HASS Student Administration Team**

- Degree questions
- Credit requests
- Academic progress
- Overseas study approval

#### **School Student Administration Team**

- Course questions
- Timetables
- Assessment

#### **HASS Student Futures Team**

- Extra-curricular opportunities
- Career mentoring and seminars
- Leadership development

#### **UQ Student Services**

- Learning assistance
- Disability support
- Counselling
- **International** student services
- Accommodation
- Multi-faith chaplaincy

**Contact** [hass.uq.edu.au/contact](https://hass.uq.edu.au/contact)

**Contact** [hass.uq.edu.au/your\\_](https://hass.uq.edu.au/your_academic_resources) academic\_resources

**Contact** [hass.uq.edu.au/enrich](https://hass.uq.edu.au/enrich-your-study-experience)your-study-experience

**Contact** [my.uq.edu.au/student](https://my.uq.edu.au/student-support)support

# Stay Connected

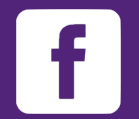

UQ Humanities & Social Sciences

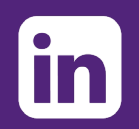

UQ Humanities & Social Sciences

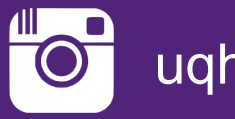

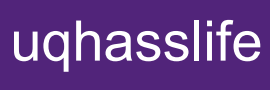

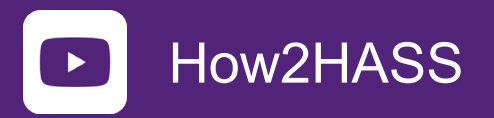

#### The home of HASS online: [linktr.ee/uqhasslife](https://linktr.ee/uqhasslife)

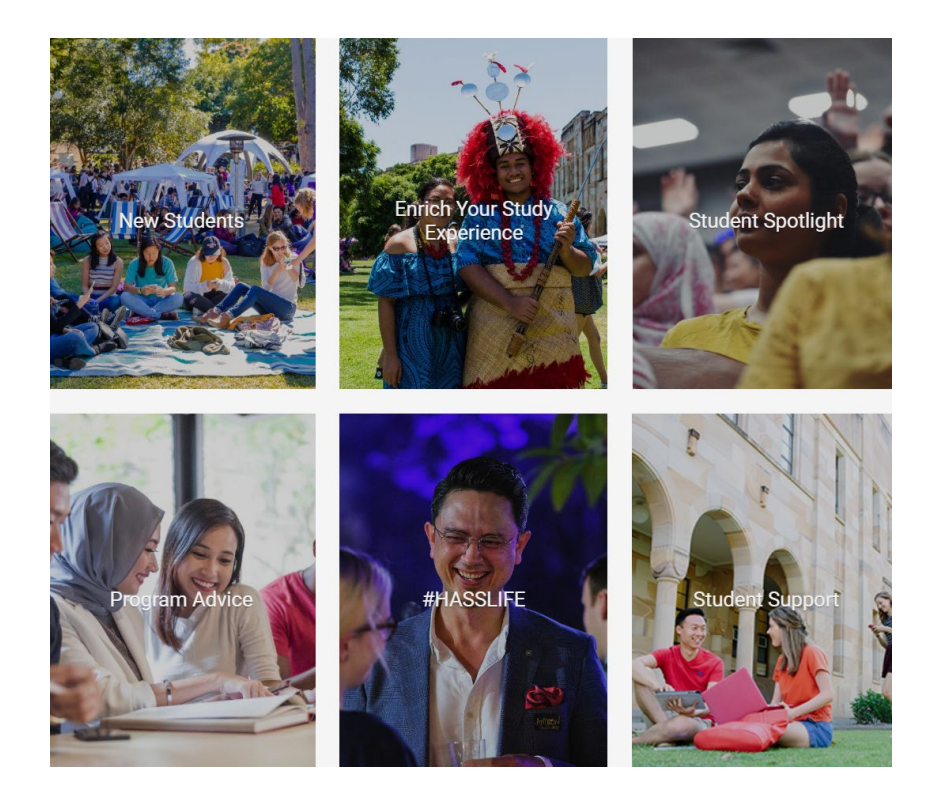

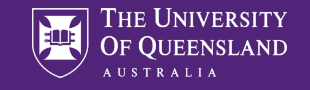

# What's next in your Orientation journey?

#### Tuesday 7<sup>th</sup> – Thursday 9<sup>th</sup> February Monday 13<sup>th</sup> February

#### All sessions will run from 3:00-4:00pm

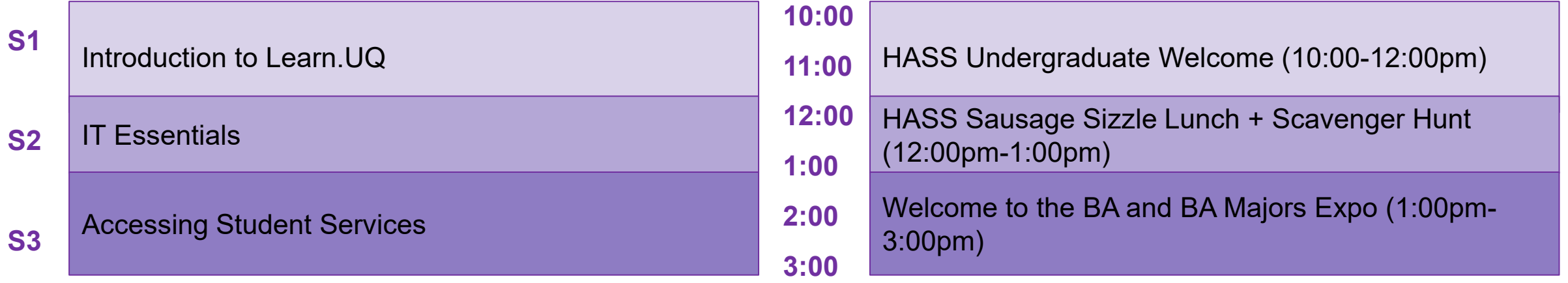

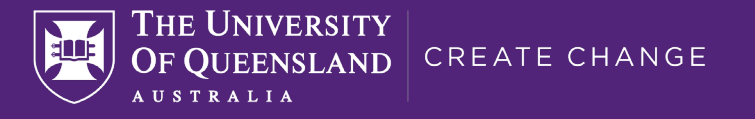

# Help us to improve! 2 minute survey

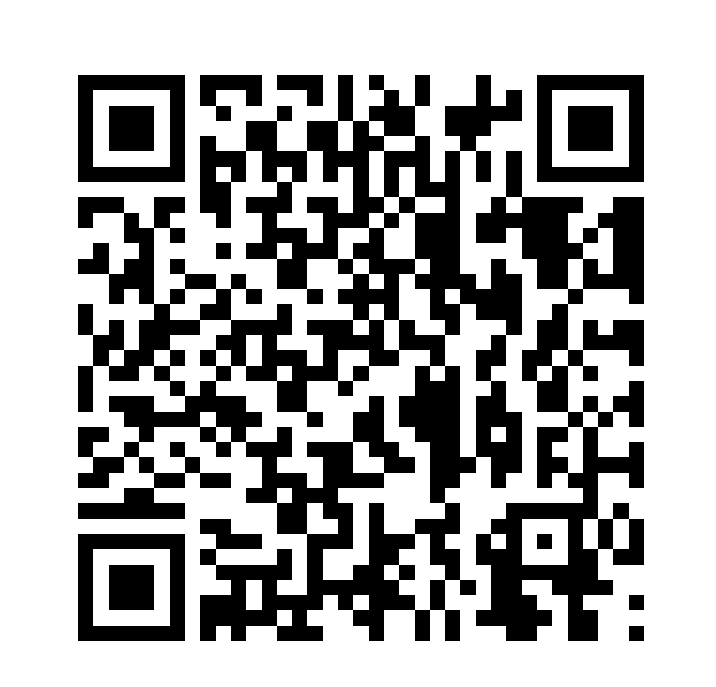

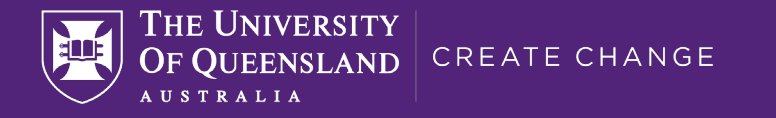

# Thank you!